# gt summary **Publication-ready analytical**

Cheat Sheet

and summary tables with R

## **Core Table Functions**

**tbl\_regression()**

Turns a regression model object into a customized, formatted table.

Turns a survfit object into a customized table with time-to-event estimates. **tbl\_survfit()**

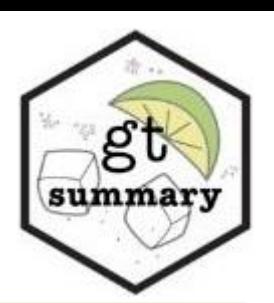

**tbl** summary() using tidyverse syntax to summarize specific columns of a dataset with flexible customization options (See vignette!)

Calculates descriptive stats for continuous, categorical, and dichotomous variables.

**tbl\_summary()**

#### **Basic code Customized table Customized code Customized code Customized table** trial %>% select(trt,age,grade,response) %>% tbl\_summary() Characteristic Drug A,  $N = 98<sup>T</sup>$ **Drug B**,  $N = 102^T$ trial %>% **Basic table** select(trt, age, grade, response) %>% Age (years) 47.01 (14.71) 47.45 (14.01) tbl\_summary( Missing  $\overline{7}$  $\varDelta$ **tbl\_svysummary()** Characteristic  $N = 200^{\circ}$ by  $=$  trt, Tumor grade **for survey objects**  $label = list(age ~ "Age (years)$ ". 35 (51%) 33 (49%) Chemotherapy Treatment  $q$ rade ~ "Tumor  $q$ rade")  $\mathbb{I}$ 32 (47%) 36 (53%) Drug A 98 (49%) Same functionality as tbl\_summary(), percent = "row"  $\overline{\mathbb{H}}$ 31 (48%) 33 (52%) Drug B 102 (51%) but takes a survey object as input, and digits = list(age  $\sim$  2), 47 (38, 57) accounts for survey weights and design. Missing 0  $\circ$ Age, yrs statistic =  $list(aqe ~ "{mean} { (sd)})"$ Unknown 11 Tumor Response response ~ " $\{n\}/\{N\}$  ( $\{p\}\%$ )")  $\overline{0}$ 67/132 (51%) 65/132 (49%) Grade More info at: type =  $list(response ~ "categorical"),$ 68 (34%)  $\mathbf{1}$ 28/61 (46%) 33/61 (54%)  $\mathbf{I}$ http://www.danieldsjoberg.com/gtsum missing = "always",  $\mathbf{H}$ 68 (34%) Missing [mary/reference/tbl\\_svysummary.html](http://www.danieldsjoberg.com/gtsummary/reference/tbl_svysummary.html) missing\_text = "Missing", 3  $\Lambda$  $\mathbf{III}$ 64 (32%) Mean (SD); n (%); n/N (%) )61 (32%) **Tumor Response** For more info on customization arguments and options, visit [http://www.danieldsjoberg.com/gtsummary/reference/tbl\\_summary.html](http://www.danieldsjoberg.com/gtsummary/reference/tbl_summary.html) Unknown 7 n (%); Median (IQR) **Customization options Helper functions** useful extensions to tbl\_summary() **Argument Input Effect on table Extended code Extended table** by Column to crosstabulate by Summary statistics will be calculated separately for each level of the variable Characteristic N Overall,  $N = 200'$ **Drug A.**  $N = 98^{\frac{1}{2}}$  **Drug B.**  $N = 102^{\frac{1}{2}}$  **p-value**<sup>2</sup> trial %>% label Formula list of variable labels Changes text of variable name in table select(trt, age, Age, yrs 189 47 (38, 57) 46 (37, 59) 48 (39, 56)  $0.7$ response) %>% Tumor Response 193 61 (32%) 28 (29%) 33 (34%)  $0.5$ statistic Formula list of summary statistic Changes summary statistics displayed for tbl\_summary( Median (IQR); n (%) type for each variable specified variables in table by  $=$  trt, <sup>2</sup> Wilcoxon rank sum test; Pearson's Chi-squared test missing= "no" digits Formula list of number of decimal Changes number of rounded decimal places in ) %>% places to display table for specified continuous variables **add\_overall()** See also: **add\_n()**  $add_n()$  %>%  $add_q()$ Adds a column with the type Formula list specifying variable Changes variable type for specified variables, Adds a column with bold\_p() add\_overall() %>% bold\_labels() affecting which summary statistics are displayed total number of nonoverall summary types add\_p() add  $stat()$ missing observations statistics Changes the value displayed for dichotomous value Formula list of value to display for dichotomous variables type variables **add\_p()** Adds column of p-values generated by testing for differences between groups. Takes arguments below. missing "no", "ifany", "always" Changes whether missing observations are **Argument Default Effect on table Input** reported Changes the name of the missing data level for missing\_text String to display for count of test Continuous: "Kruskal test"; Changes p-value in table based on Formula list specifying statistical test to missing observations appropriate variables Categorical, expected cell counts ≥5: perform for each variable: "t.test", "aov", specified statistical test "chisq.test.no.correct"; "wilcox.test", "kruskal.test", "chisq.test" Formula list of type of sorting to Categorical, expected cell counts < 5: and "lme4"; custom tests possible too Changes the type of sorting for categorical "fisher.test" sort perform ("frequency" or variables "alphanumeric") pvalue\_fun style\_pvalue() Function to round and format p-values Changes format of p-values in table percent "column", "row", or "cell" Changes how percentage statistics are calculated For more info, visit <http://www.danieldsjoberg.com/gtsummary/reference/index.html> and displayed

[CC BY SA](https://creativecommons.org/licenses/by-sa/4.0/) Esther Drill • [drille@mskcc.org](mailto:drille@mskcc.org) • Learn more at [gtsummary](http://www.danieldsjoberg.com/gtsummary/index.html) • package version 1.5.2 • Updated: 2022-04

## **tbl\_regression()**

#### **cox model: basic code**

#### library(survival)

 $cost = cosph(Surv(ttdeath, death) ~ age + marker,$  $data = trial)$  $tbl\_regression(cox1, exponentiate = TRUE)$ 

#### **cox model: basic table**

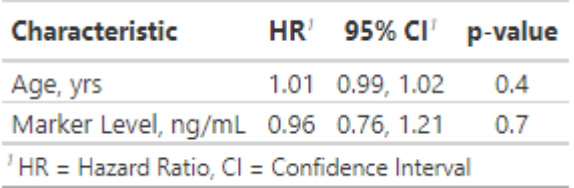

#### **glm model: basic code**

 $m1$  <- glm(response  $\sim$  age + stage, data = trial, family = binomial)  $tb1$ \_regression(m1, exponentiate = TRUE)

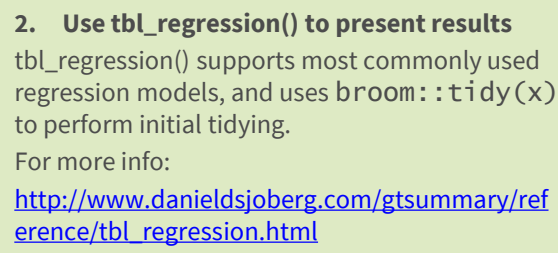

**1. Build model of interest**

### **glm model: basic table**

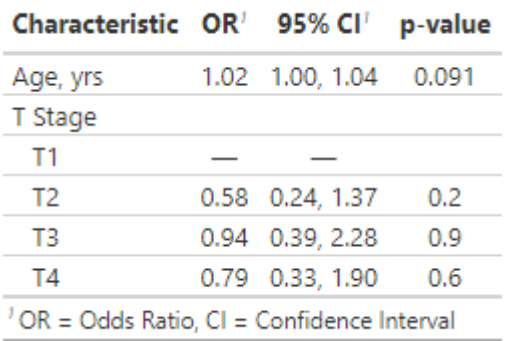

### **glm model: custom table**

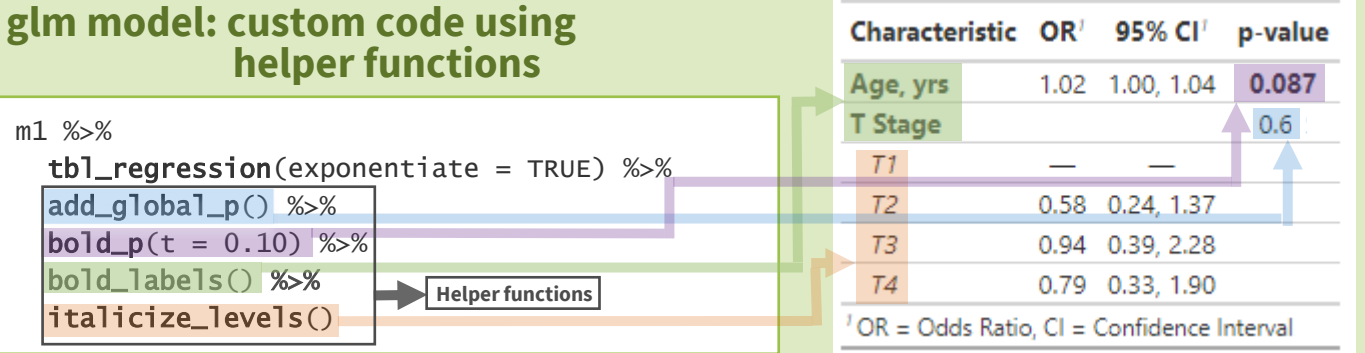

tbl\_uvregression() displays multiple univariate regression models at once

#### **cox univariate models: code**

m1 %>%

 $add_g$ lobal $_p$  $$ bold\_labels()

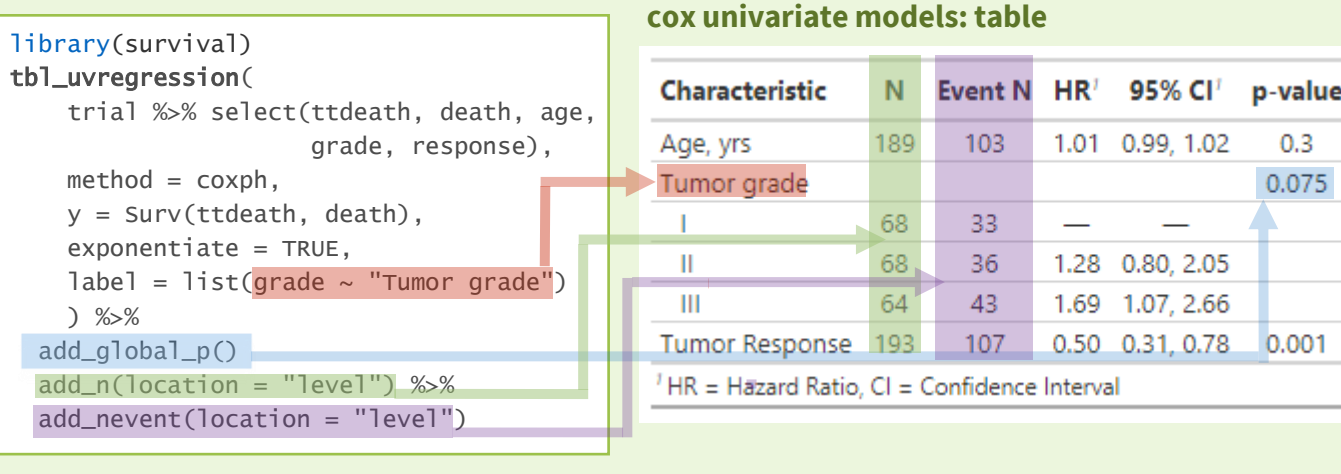

Requires "method" parameter specifying model type. Can estimate univariate regression models holding either outcome ("y") or covariate ("x") constant, or both (see "formula" parameter). For more info about "formula" and other parameters, see: [https://www.danieldsjoberg.com/gtsummary/reference/tbl\\_uvregression.html](https://www.danieldsjoberg.com/gtsummary/reference/tbl_uvregression.html)

## **tbl\_survfit()** Present survfit object with custom estimates In publication-ready table

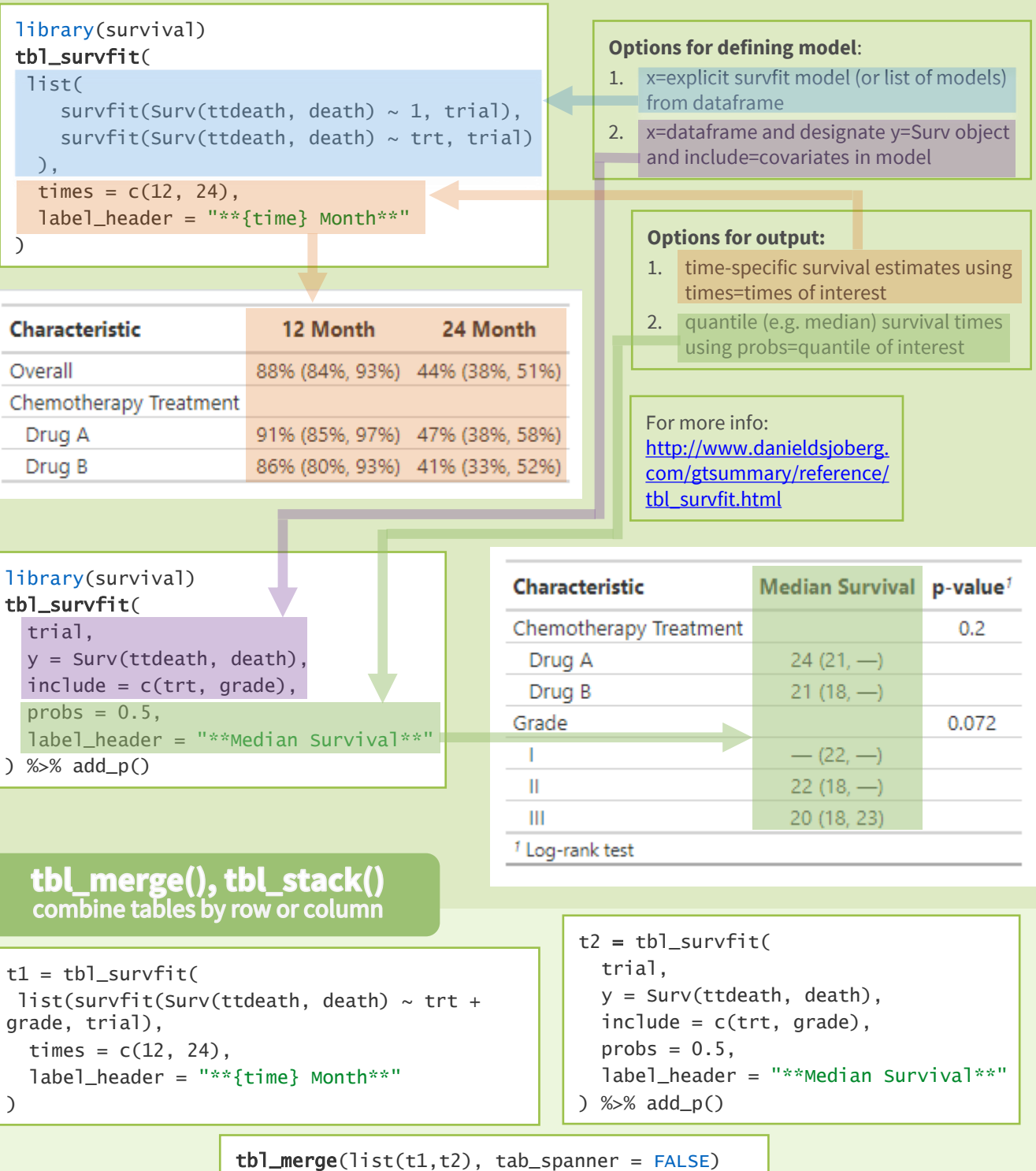

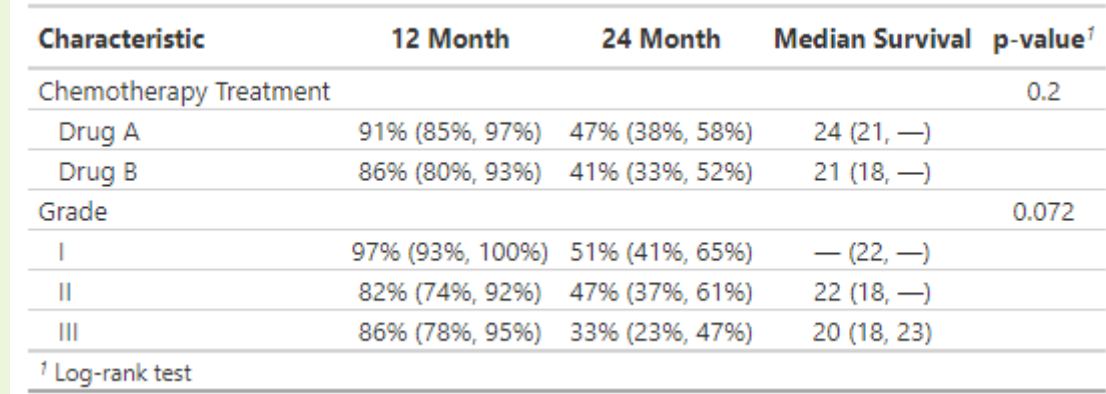

tbl\_merge combines columns, tbl\_stack() combines rows. For more info, see <https://www.danieldsjoberg.com/gtsummary/reference/>